<span id="page-0-3"></span>**collect style cell —** Collection styles for cells

[Description](#page-0-0) [Quick start](#page-0-1) [Menu](#page-0-2) Menu [Syntax](#page-1-0) [Options](#page-4-0) [Remarks and examples](#page-7-0) [Stored results](#page-7-1) [References](#page-7-2) [Also see](#page-7-3)

# <span id="page-0-0"></span>**Description**

collect style cell specifies the cell appearance styles in the collection. This includes numeric formats, borders, bolding, italics, font, text color, cell color, margins, justification, and more. These styles can be applied to all cells in the collection, to cells of a particular dimension, or to specific cells of a particular dimension. Certain appearance edits can be rendered only on certain export formats.

# <span id="page-0-1"></span>**Quick start**

Use a comma as the delimiter for the upper and lower bounds of confidence intervals collect style cell result[\_r\_ci], cidelimiter(,)

Set the cell margin for all cells in the collection to 10 points on the left and right collect style cell, margin(left right, width(10))

<span id="page-0-2"></span>Format standard errors and coefficients with two decimal places collect style cell result[\_r\_se \_r\_b], nformat(%8.2f)

# **Menu**

Statistics  $>$  Summaries, tables, and tests  $>$  Tables and collections  $>$  Build and style table

# <span id="page-1-0"></span>**Syntax**

```
options} \right]
```
*taglist* is a list of tags that identify table cells to which styles are to be applied. Within the *taglist*, if tags are joined by #, cells identified by all of these specified tags are selected; if tags are separated by a space, cells identified by any of these tags are selected. If no *taglist* is specified, styles are applied to all cells.

*taglist* contains

```
tagspec
         tagspec taglist
tagspec contains
         tag
          tag#tag-

#tag-

. . .
```
*tag* contains

*dimension*

*dimension*[ *levels*]

*dimension* is a dimension in the collection.

*levels* are levels of the corresponding dimension.

Distinguish between [], which are to be typed, and  $\lceil \cdot \rceil$ , which indicate optional arguments.

<span id="page-2-0"></span>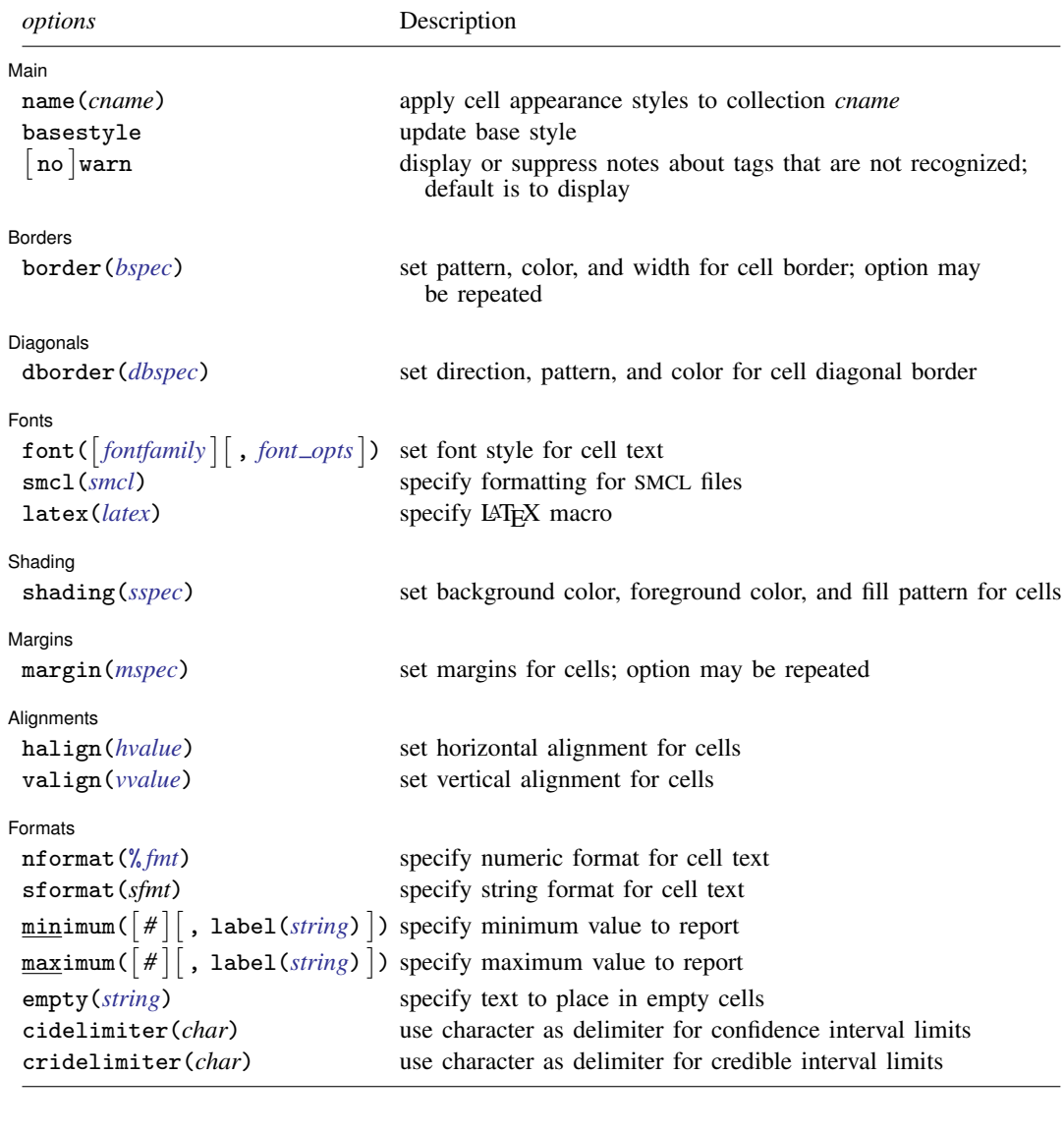

<span id="page-2-1"></span>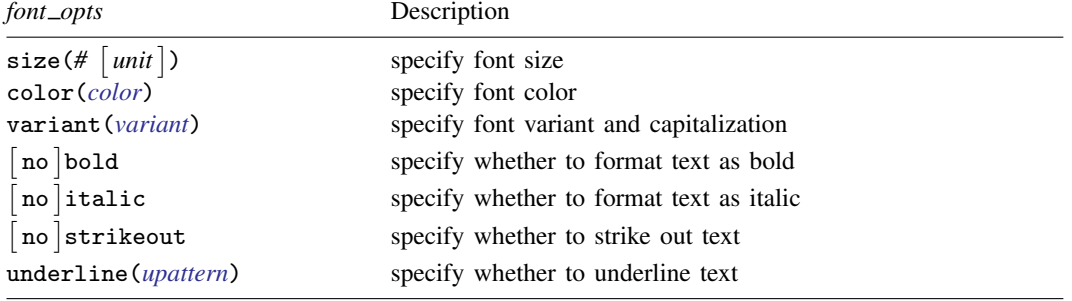

<span id="page-3-0"></span>*bspec* is

 $\lfloor$  *borders*  $\rfloor$  , width(*bwidth*) pattern(*bpattern*) color(*[bcolor](#page-3-4)*)  $\rfloor$ 

*borders* specifies one or more border locations and identifies where to apply the border style edits.

*bwidth* is defined as  $# \left[ unit \right]$  $# \left[ unit \right]$  $# \left[ unit \right]$  and specifies the border line width. If  $#$  is specified without the optional *unit*, points is assumed.

*bpattern* is a keyword specifying the look of the border. The default is single. For a complete list of border patterns, see [Border patterns](https://www.stata.com/manuals/tablesappendix.pdf#tablesAppendixDescriptionBorderpatterns) of [TABLES] [Appendix](https://www.stata.com/manuals/tablesappendix.pdf#tablesAppendix). To remove an existing border, specify nil as the *bpattern*.

*bcolor* specifies the border color.

<span id="page-3-1"></span>*dbspec* is

 $\emph{direction}$   $\lceil$  ,  $\emph{pattern}$ ( $\emph{dbpattern}$ ) color( $\emph{dbcolor}$ )  $\rceil$ 

*direction* specifies the diagonal border direction and may be one of down, up, or both.

*dbpattern* is a keyword specifying the look of the diagonal border. The default is thin. For a complete list of diagonal border patterns, see [Diagonal border patterns](https://www.stata.com/manuals/tablesappendix.pdf#tablesAppendixDescriptionDiagonalborderpatterns) of [TABLES] [Appendix](https://www.stata.com/manuals/tablesappendix.pdf#tablesAppendix).

*dbcolor* specifies the diagonal border line color.

<span id="page-3-7"></span><span id="page-3-3"></span>*sspec* is

- background(*bgcolor*) foreground(*fgcolor*) pattern(*fpattern*)

*bgcolor* specifies the background color.

*fgcolor* specifies the foreground color.

<span id="page-3-8"></span>*fpattern* specifies the fill pattern. A complete list of fill patterns is shown in *[Shading patterns](https://www.stata.com/manuals/tablesappendix.pdf#tablesAppendixDescriptionShadingpatterns)* of [TABLES] [Appendix](https://www.stata.com/manuals/tablesappendix.pdf#tablesAppendix).

<span id="page-3-2"></span>*fontfamily* specifies a valid font family.

- <span id="page-3-6"></span>*unit* may be in (inch), pt (point), or cm (centimeter). An inch is equivalent to 72 points and 2.54 centimeters. The default is pt.
- <span id="page-3-5"></span>*variant* may be allcaps, smallcaps, or normal.
	- variant(allcaps) changes the text to all uppercase letters; applicable when publishing items from a collection to Microsoft Word, PDF, LATEX, and HTML files.
	- variant(smallcaps) changes the text to use large capitals for uppercase letters and smaller capitals for lowercase letters; applicable when publishing items from a collection to Microsoft Word, IATEX, and HTML files.
	- variant(normal) changes the font variant back to normal and leaves the capitalization unchanged from the original text; applicable when publishing items from a collection to Microsoft Word, PDF, LATEX, and HTML files.
- <span id="page-3-4"></span>*bcolor*, *dbcolor*, *bgcolor*, *fgcolor*, and *color* may be one of the colors listed in [Colors](https://www.stata.com/manuals/tablesappendix.pdf#tablesAppendixDescriptionColors) of [[TABLES](https://www.stata.com/manuals/tablesappendix.pdf#tablesAppendix)] Ap[pendix](https://www.stata.com/manuals/tablesappendix.pdf#tablesAppendix); a valid RGB value in the form *### ### ###*, for example, 171 248 103; or a valid RRGGBB hex value in the form *######*, for example, ABF867.

# <span id="page-4-0"></span>**Options**

 $\overline{a}$ 

Main Main  $\Box$ 

name(*cname*) specifies a collection *cname* to which appearance styles are applied.

basestyle indicates that the appearance styles be applied to the base style, instead of overriding the current style for the specified cells.

Each cell begins with baseline style properties. (You can view your table with these baseline style properties by first clearing out the collection styles with collect style clear.) The appearance of the cells is then updated with any changes specified in the default style used by collect and table. Any collect style cell command you issue will override the current style for the specified cells. If you specify the basestyle option, the style changes will instead apply to the baseline style and they will not override any current style edits targeted to specific tags.

For example, suppose you have created a table with coefficients, standard errors, *p*-values, confidence intervals, and  $R<sup>2</sup>$  values. You then format your coefficients to display only two digits after the decimal. If you then decide to format all other statistics to display only three digits, you can type collect style cell result, basestyle nformat(%9.3f) to apply this change while retaining the formatting you applied to the coefficients.

warn and nowarn control the display of notes when collect encounters a tag it does not recognize. The notes are displayed by default unless you used set collect warn off to suppress them. warn specifies that collect show the notes. nowarn specifies that collect not show the notes. These options override the collect\_warn setting; see [TABLES] [set collect](https://www.stata.com/manuals/tablessetcollect_warn.pdf#tablessetcollect_warn)\_warn.

**Borders** Borders <u>Forms and the second contract of the second contract of the second contract of the second contract of the second contract of the second contract of the second contract of the second contract of the second contract</u>

 $\overline{a}$ 

 $\overline{a}$ 

border( $\lceil$ *borders* $\rceil$   $\lceil$  , width(*[bwidth](#page-3-0)*) pattern(*[bpattern](#page-3-0)*) color(*[bcolor](#page-3-4)*)  $\rceil$ ) specifies line styles for cell borders. *borders* specifies one or more border locations and identifies where to apply the border style edits. The border locations are left, right, top, bottom, or all. If *borders* is not specified, all is assumed. You may change the width, pattern, and color for the border by specifying *bwidth*, *bpattern*, and *bcolor*.

This option may be specified multiple times in a single command to accommodate different border settings. If multiple border() options are specified, they are applied in the order specified from left to right. Additionally, these border style properties are applicable when publishing items from a collection to all file types, except Markdown.

Diagonals Diagonals <u>Diagonals (Diagonal Communication Communication Communication Communication Communication Communication</u>

dborder(*direction*  $\lceil$  , pattern(*[dbpattern](#page-3-1)*) color(*[dbcolor](#page-3-7)*)  $\rceil$ ) specifies line styles for diagonal cell borders. The direction of the diagonal border is specified by *direction*, which may be down, up, or both. Optionally, you may change the pattern and color for the border by specifying *dbpattern* and *dbcolor*.

These diagonal border style properties are applicable when publishing items from a collection to a Microsoft Excel file.

#### [Fonts]

 $\overline{a}$ 

Fonts <u>|</u><br>|-<br>|font( $\lceil$ *fontfamily*  $\rceil$  , size(#  $\lceil$ *unit*  $\rceil$ ) [color](#page-3-4)(*color*) [variant](#page-3-5)(*variant*)  $\lceil$  no  $\rceil$ bold  $\lceil$  no  $\rceil$ italic [no]strikeout [no]underline underline(*upattern*)]) specifies the font style for the cell text.

These font style properties are applicable when publishing items from a collection to Microsoft Word, Microsoft Excel, PDF, LAT<sub>E</sub>X, and HTML files, unless otherwise specified.

- *fontfamily* specifies a valid font family. This font style property is applicable when publishing items from a collection to Microsoft Word, Microsoft Excel, PDF, and HTML files.
- size(#  $\lceil unit \rceil$  $\lceil unit \rceil$  $\lceil unit \rceil$ ) specifies the font size as a number optionally followed by units. If # is specified without the optional *unit*, points is assumed. This font style property is applicable when publishing items from a collection to Microsoft Word, Microsoft Excel, PDF, and HTML files.
- variant(*[variant](#page-3-5)*) specifies the font variant and capitalization.
- bold and nobold specify the font weight. bold changes the font weight to bold; nobold changes the font weight back to normal.
- italic and noitalic specify the font style. italic changes the font style to italic; noitalic changes the font style back to normal.
- strikeout and nostrikeout specify whether to add a strikeout mark to the text. strikeout adds a strikeout mark to the text; nostrikeout changes the text back to normal.

Only one of strikeout or underline is allowed when publishing to HTML files.

- <span id="page-5-2"></span>underline(*upattern*), underline, and nounderline specify how to underline the text.
	- underline(*upattern*) adds an underline to the text using a specified pattern. *upattern* may be any of the patterns listed in [Underline patterns](https://www.stata.com/manuals/tablesappendix.pdf#tablesAppendixDescriptionUnderlinepatterns) of [TABLES] [Appendix](https://www.stata.com/manuals/tablesappendix.pdf#tablesAppendix). For example, underline(none) removes the underline from the text, and underline(single) underlines the test. All other *upattern*s are available only when publishing items from a collection to Microsoft Word.

Only one of strikeout or underline is allowed when publishing to HTML files; underline patterns are not allowed when publishing to HTML files.

- <span id="page-5-0"></span>smc1(*smcl*) specifies how to render cell text for SMCL output. The supported SMCL directives are input, error, result, and text. This style property is applicable only when publishing items from a collection to a SMCL file.
- <span id="page-5-1"></span>latex(*latex*) specifies the name of a LAT<sub>EX</sub> macro to render cell text for LAT<sub>EX</sub> output. This style property is applicable only when publishing items from a collection to a LATEX file.

Example LATEX macro names are textbf, textsf, textrm, and texttt. Custom LATEX macros are also allowed. If *value* is the value for a given cell, then *latex* is translated to the following when exporting to LAT<sub>E</sub>X:

\*latex* {*value*}

Shading Shading **the contract of the contract of the contract of the contract of the contract of the contract of the contract of the contract of the contract of the contract of the contract of the contract of the contract of the c** 

 $\overline{a}$ 

 $\texttt{shading}(\big\{\texttt{background}(\textit{bycolor})\ \texttt{foreground}(\textit{fycolor})\ \texttt{pattern}(\textit{fpattern})\ \big\}) \text{ sets the background}$  $\texttt{shading}(\big\{\texttt{background}(\textit{bycolor})\ \texttt{foreground}(\textit{fycolor})\ \texttt{pattern}(\textit{fpattern})\ \big\}) \text{ sets the background}$  $\texttt{shading}(\big\{\texttt{background}(\textit{bycolor})\ \texttt{foreground}(\textit{fycolor})\ \texttt{pattern}(\textit{fpattern})\ \big\}) \text{ sets the background}$ color, foreground color, and fill pattern for cells. The background color is applicable when exporting the table to Microsoft Word, Microsoft Excel, PDF, HTML, and LATEX files. The foreground color and fill pattern are applicable when exporting the table to Microsoft Word and Microsoft Excel.

**Margins** Margins

<span id="page-6-0"></span> $\overline{a}$ 

<span id="page-6-1"></span> $\overline{a}$ 

 $\overline{a}$ 

 $\texttt{margin}(\big\lceil\textit{margins}\big\rceil \big\lceil, \text{ width}(\text{\#}\big\lceil\textit{unit}\big\rceil)\big\rceil)$  $\texttt{margin}(\big\lceil\textit{margins}\big\rceil \big\lceil, \text{ width}(\text{\#}\big\lceil\textit{unit}\big\rceil)\big\rceil)$  $\texttt{margin}(\big\lceil\textit{margins}\big\rceil \big\lceil, \text{ width}(\text{\#}\big\lceil\textit{unit}\big\rceil)\big\rceil)$  specifies margins inside the cell.

These margin style properties are applicable when publishing items from a collection to PDF and HTML files.

*margins* specifies one or more margin locations and identifies where to apply the margin style edits. The margin locations are left, right, top, bottom, and all. If *margins* is not specified, all is assumed.

width( $# \nvert \text{unit} \rvert$  $# \nvert \text{unit} \rvert$  $# \nvert \text{unit} \rvert$ ) specifies the margin width as a number optionally followed by units.

Alignments Alignments Letters and the contract of the contract of the contract of the contract of the contract of the contract of the contract of the contract of the contract of the contract of the contract of the contract of the con

halign(*hvalue*) specifies the horizontal alignment for the cell text. *hvalue* may be left, center, and right.

These alignment style properties are applicable when publishing items from a collection to all file types, except Markdown.

<span id="page-6-2"></span>valign(*vvalue*) specifies the vertical alignment for the cell text. *vvalue* may be top, bottom, or center.

These alignment style properties are applicable when publishing items from a collection to all file types, except Markdown.

[Formats] Formats <u>Leaders and the second contract of the second contract of the second contract of the second contract of the second contract of the second contract of the second contract of the second contract of the second contra</u>

nformat(% *[fmt](https://www.stata.com/manuals/d.pdf#dformat)*) applies the Stata numeric format % *fmt* to cell text constructed from numeric items.

sformat(*sfmt*) applies a string format to cell text. You can, for instance, add symbols or text to the values reported in the collection by modifying the string format.

*sfmt* may contain a mix of text and %s. Here %s refers to the numeric value that is formatted as specified using nformat(). The text will be placed around the numeric values in the collection as it is placed around %s in this option. For instance, to place parentheses around results, you can specify sformat("(%s)").

Two text characters must be specified using a special character sequence if you want them to be displayed in your collection. To include %, type  $\%$ . To include \, type \\. For instance, to place a percent sign after results, you can specify sformat("%s%%").

minimum(- *#* - , label(*[string](https://www.stata.com/manuals/u12.pdf#u12.4Strings)*) ) specifies that numeric items less than *#* be displayed as "<*#*", where  $\hat{H}$  is formatted according to nformat().

If suboption label(*string*) is specified, then "*string*" is used instead of "<*#*". If *string* contains %s, then %s is replaced by *#* formatted according to nformat().

If suboption label() is not specified, it effectively defaults to label( $\langle\langle\mathbf{s}|\cdot\rangle$ .

maximum([#][, label(*[string](https://www.stata.com/manuals/u12.pdf#u12.4Strings)*)]) specifies that numeric items greater than # be displayed as ">#", where  $\#$  is formatted according to  $n$  format().

If suboption label(*string*) is specified, then "*string*" is used instead of ">*#*". If *string* contains %s, then %s is replaced by *#* formatted according to nformat().

If suboption label() is not specified, it effectively defaults to label(">%s").

empty(*string*) specifies text to place in empty cells.

- cidelimiter(*char*) changes the delimiter between confidence interval limits. The default is cidelimiter(" ").
- <span id="page-7-0"></span>cridelimiter(*char*) changes the delimiter between credible interval limits. The default is cridelimiter(" ").

## **Remarks and examples stature and examples stature and examples stature and examples**

collect style cell allows you to specify the cell appearance styles for tables built from the collection. These styles include the numeric format for results, borders around cells, font, and much more. If you do not specify a tag, your appearance style will be applied to all cells in the table, including those in the body of the table and the headers.

# <span id="page-7-1"></span>**Stored results**

collect style cell stores the following in s():

<span id="page-7-2"></span>Macros s(collection) name of collection

## **References**

- Huber, C. 2021a. Customizable tables in Stata 17, part 2: The new collect command. The Stata Blog: Not Elsewhere Classified. [https://blog.stata.com/2021/06/07/customizable-tables-in-stata-17-part-2-the-new-collect-command/.](https://blog.stata.com/2021/06/07/customizable-tables-in-stata-17-part-2-the-new-collect-command/)
- <span id="page-7-3"></span>. 2021b. Customizable tables in Stata 17, part 3: The classic table 1. The Stata Blog: Not Elsewhere Classified. <https://blog.stata.com/2021/06/24/customizable-tables-in-stata-17-part-3-the-classic-table-1/>.

## **Also see**

- [TABLES] [collect query](https://www.stata.com/manuals/tablescollectquery.pdf#tablescollectquery) Query collection style properties
- [TABLES] [collect style column](https://www.stata.com/manuals/tablescollectstylecolumn.pdf#tablescollectstylecolumn) Collection styles for column headers
- [TABLES] [collect style row](https://www.stata.com/manuals/tablescollectstylerow.pdf#tablescollectstylerow) Collection styles for row headers

Stata, Stata Press, and Mata are registered trademarks of StataCorp LLC. Stata and Stata Press are registered trademarks with the World Intellectual Property Organization of the United Nations. StataNow and NetCourseNow are trademarks of StataCorp LLC. Other brand and product names are registered trademarks or trademarks of their respective companies. Copyright  $\overline{c}$  1985–2023 StataCorp LLC, College Station, TX, USA. All rights reserved.

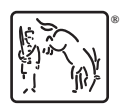

For suggested citations, see the FAQ on [citing Stata documentation](https://www.stata.com/support/faqs/resources/citing-software-documentation-faqs/).